# MARK SCHEME for the May/June 2013 series

# 7010 COMPUTER STUDIES

7010/11 Paper 1, maximum raw mark 100

This mark scheme is published as an aid to teachers and candidates, to indicate the requirements of the examination. It shows the basis on which Examiners were instructed to award marks. It does not indicate the details of the discussions that took place at an Examiners' meeting before marking began, which would have considered the acceptability of alternative answers.

Mark schemes should be read in conjunction with the question paper and the Principal Examiner Report for Teachers.

Cambridge will not enter into discussions about these mark schemes.

Cambridge is publishing the mark schemes for the May/June 2013 series for most IGCSE, GCE Advanced Level and Advanced Subsidiary Level components and some Ordinary Level components.

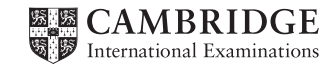

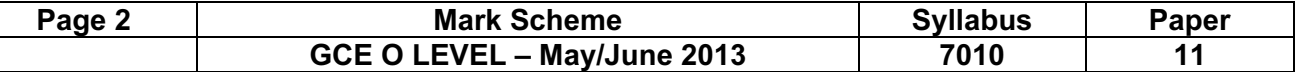

## 1 A different sensor is needed for each application

## (i) central heating system

– temperature sensor

## (ii) automatic doors

- pressure sensor/pad
- light sensor
- infra red sensor
- (iii) detection of intruders
	- pressure sensor/pad
	- light sensor
	- infra red sensor
	- sound/acoustic sensor

# (iv) greenhouse monitoring

- temperature sensor
- moisture/humidity sensor
- light sensor
- pH sensor
- $-CO<sub>2</sub>/O<sub>2</sub>$  (levels) sensor [4]

2 1 mark for name of loop structure + 1 mark for correct loop structure including initialisation + 1 mark for correct input inside loop:

for (… to … next) loop

example: for  $x = 1$  to 10 input number next x

repeat (… until) loop

example:  $c = 0$ 

 repeat input number  $c = c + 1$ until  $c > 9$  (or equivalent)

while (... endwhile/wend) loop

example:  $c = 0$ while  $c \leq 10$  do input number  $c = c + 1$ endwhile

[6]

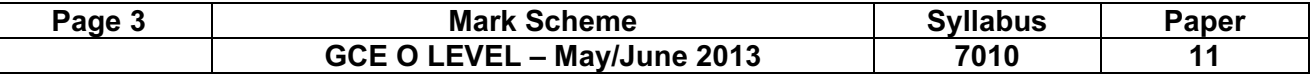

(3) (a) 2 marks minus 1 for each error.

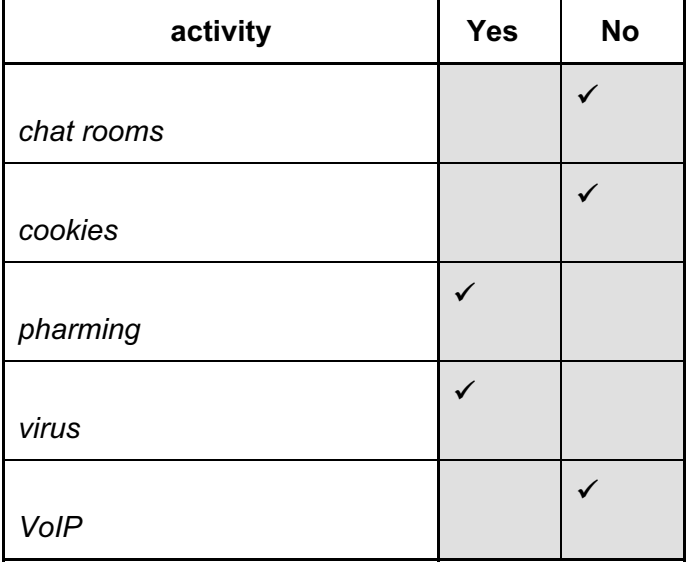

 $[2]$ 

(b) 1 mark per description

#### chat rooms

- place for online conversations
- use instant messaging
- to allow communications in real time
- users register and choose user name and password
- log onto enter chat room using user name and password
- list of people currently in room will be alerted as soon as new person enters room

#### cookies

- small files sent to user's computer when visiting a website
- stores information about user which is accessed every time user visits that website
- lets website know who you are/past visitor

#### pharming

- malicious code installed on a user's computer/web server
- misdirecting the user(s) to a bogus/fake fraudulent website
- can use domain name poisoning

#### virus

- programs that replicate themselves
- designed to disrupt computer system
- delete/alter/corrupt files

#### VoIP

- Voice over Internet Protocol
- system that allows user to talk to another user using the Internet
- can use USB phone or head set (microphone and headphones)
- requires fast broadband connection to work
- can also combine with webcam and instant messaging [5]

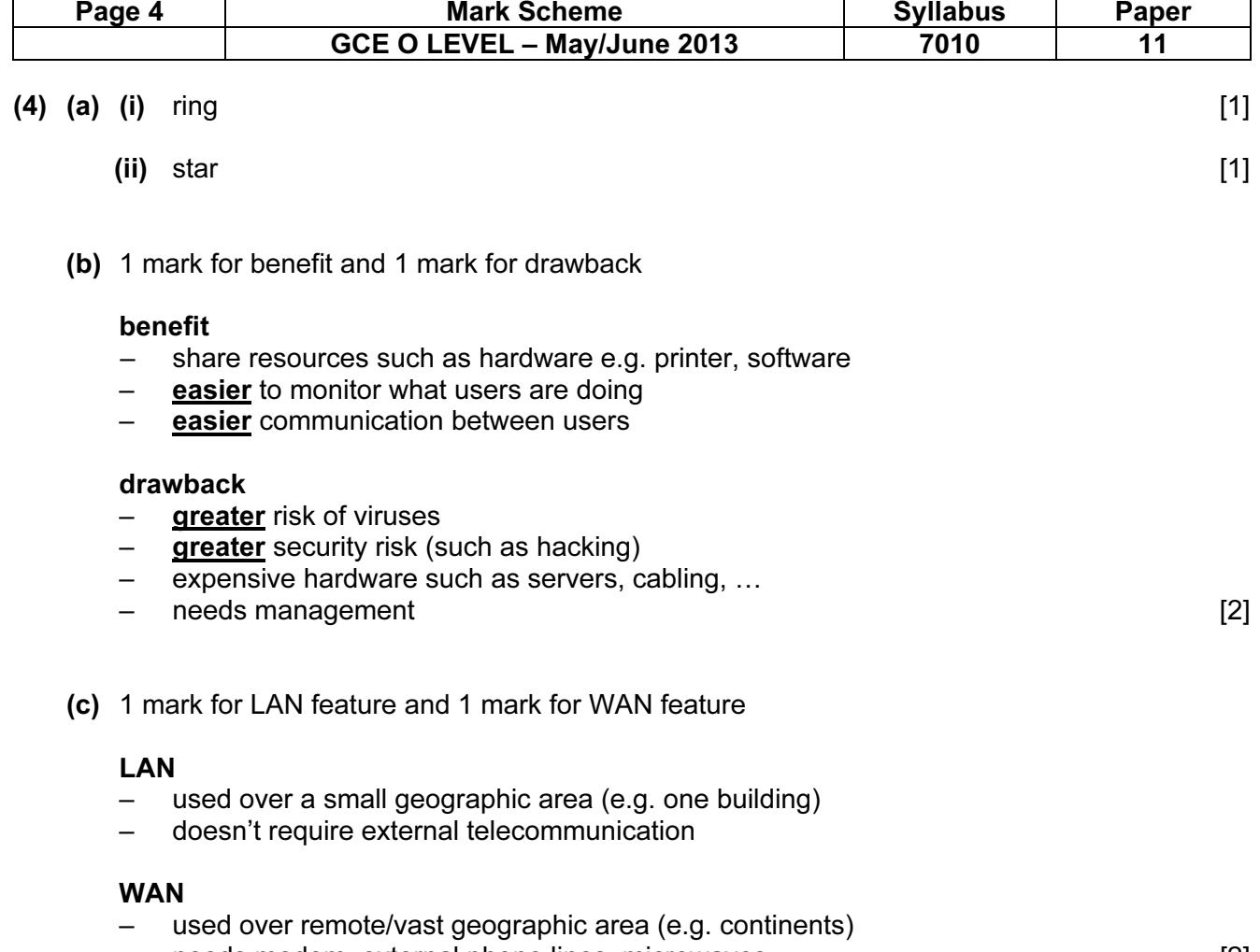

- needs modem, external phone lines, microwaves… [2]
- 5 1 mark for each correct device

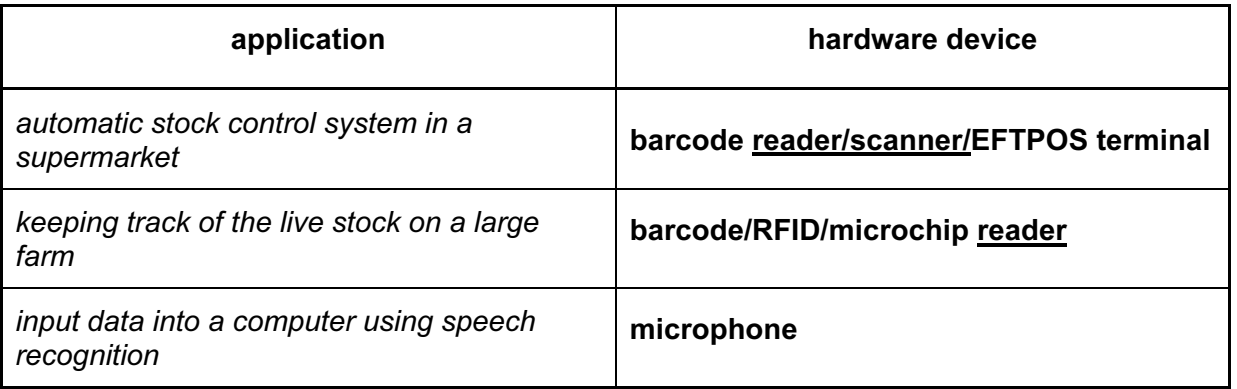

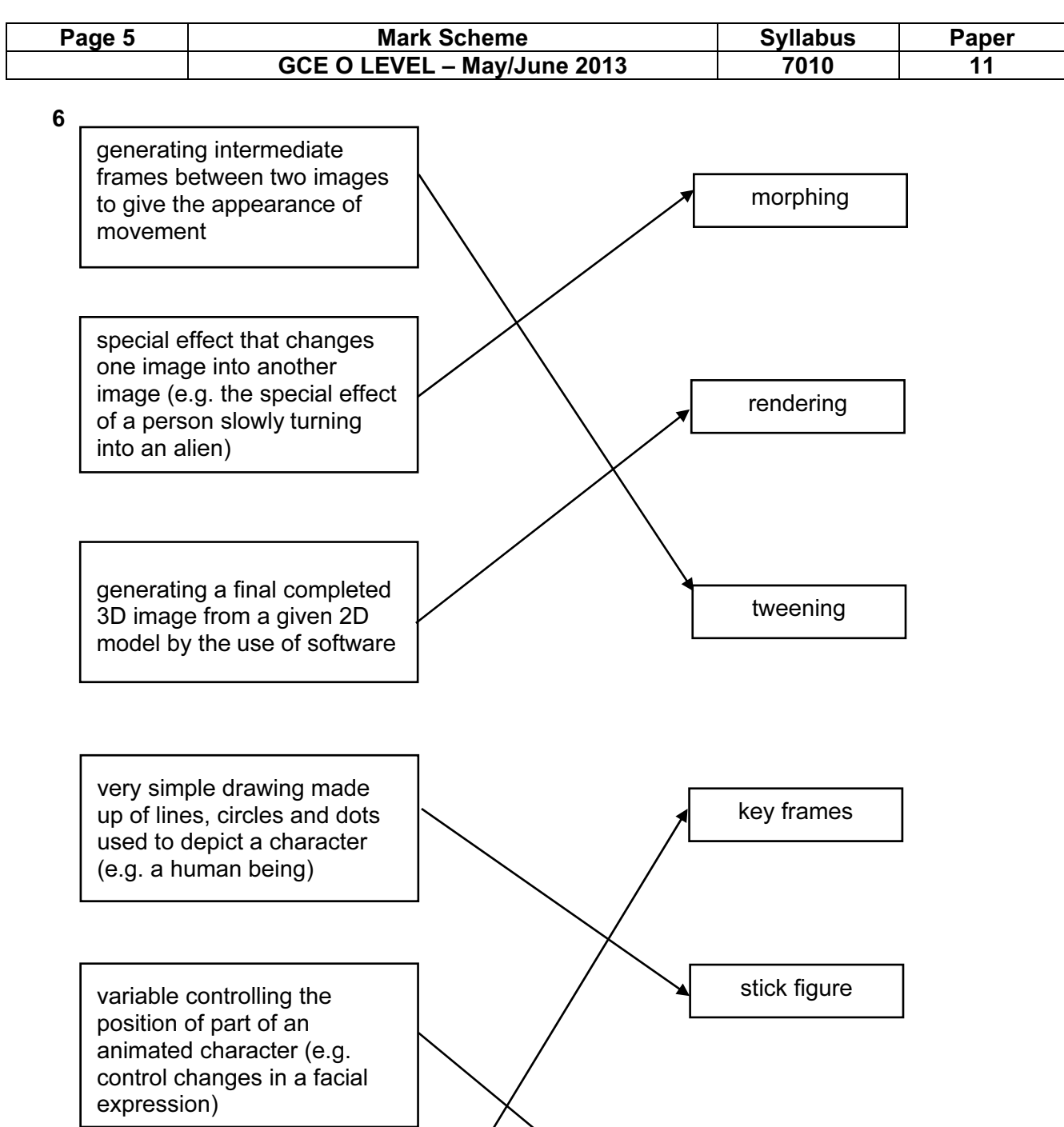

drawings that define the starting point and end point of any smooth transition in animation

 $[5]$ 

avar

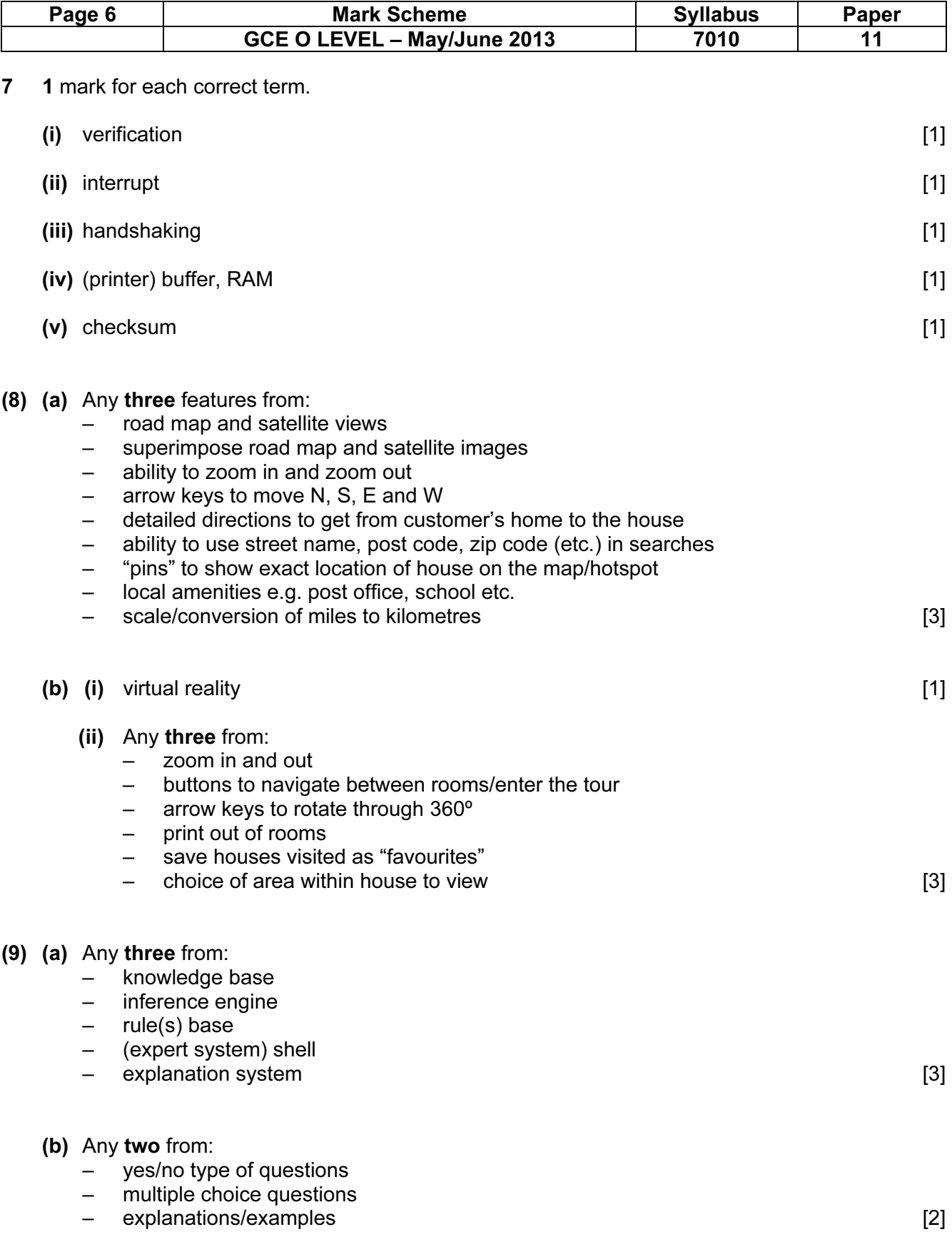

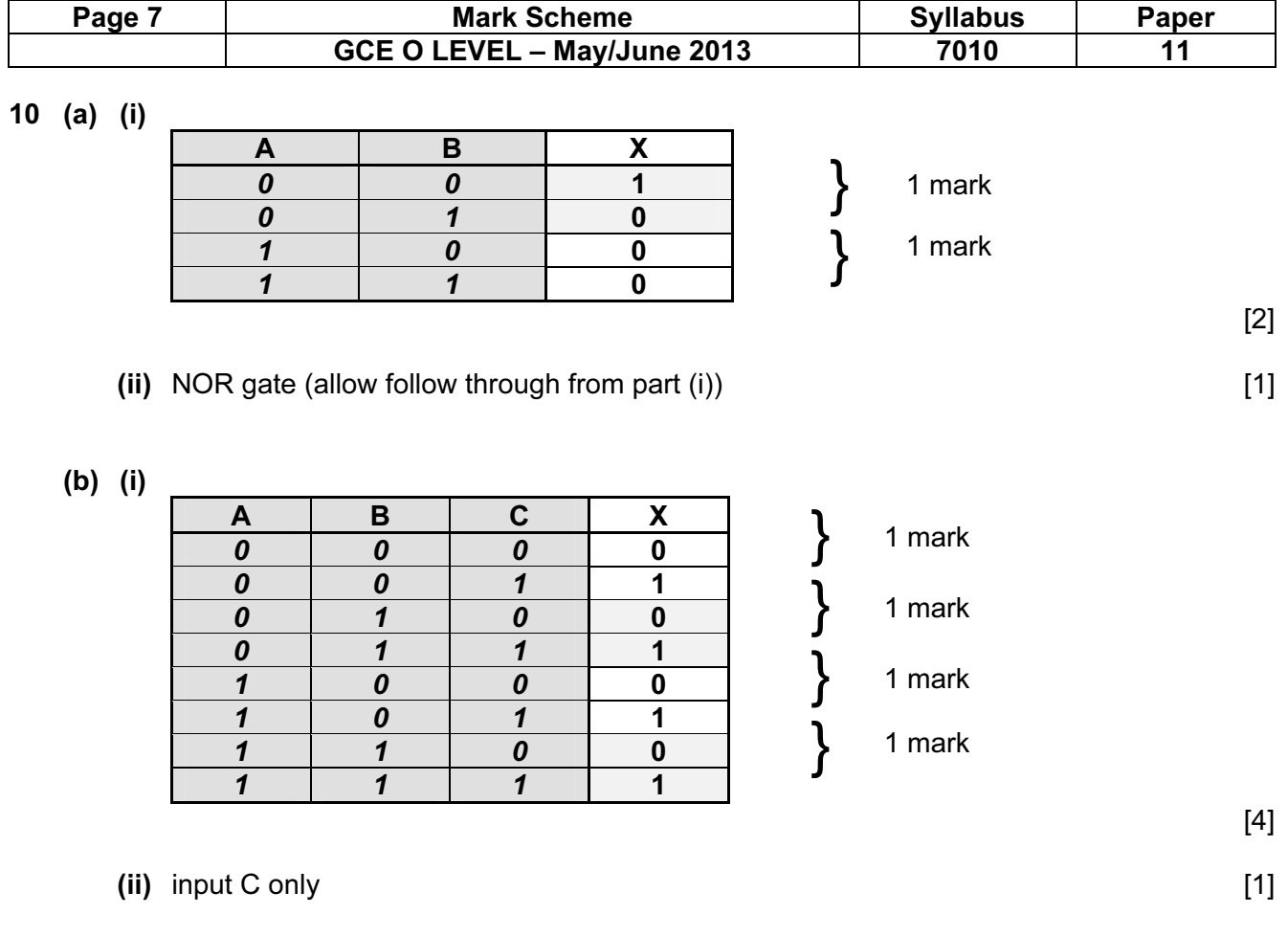

# 11 (a)

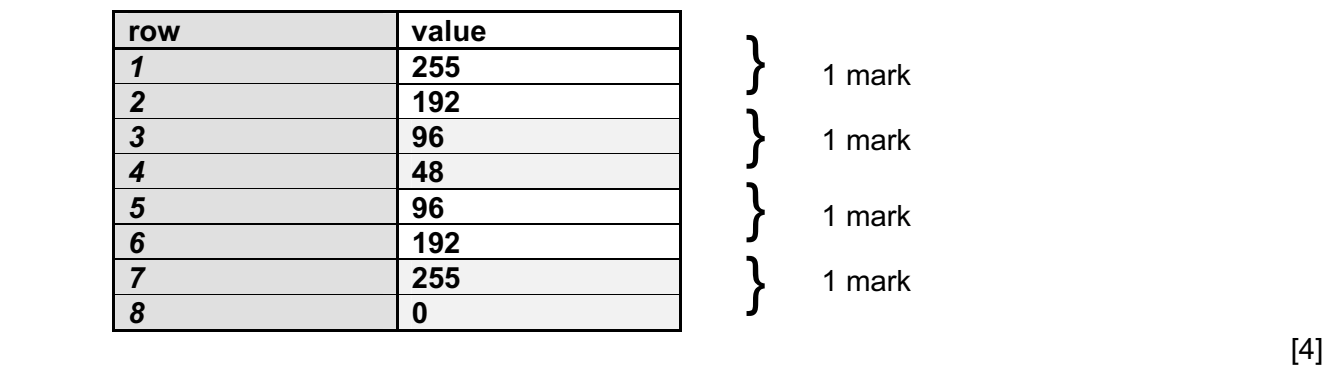

(b) 128 64 32 16 8 4 2 1

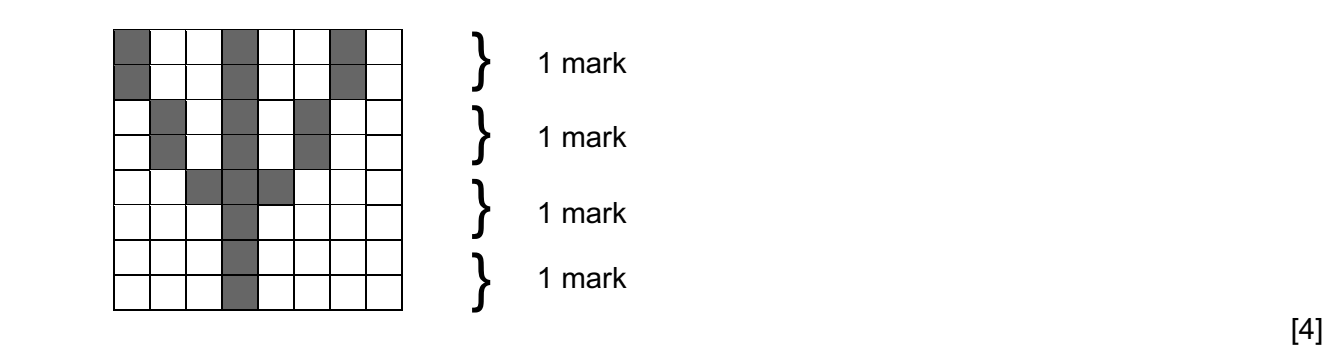

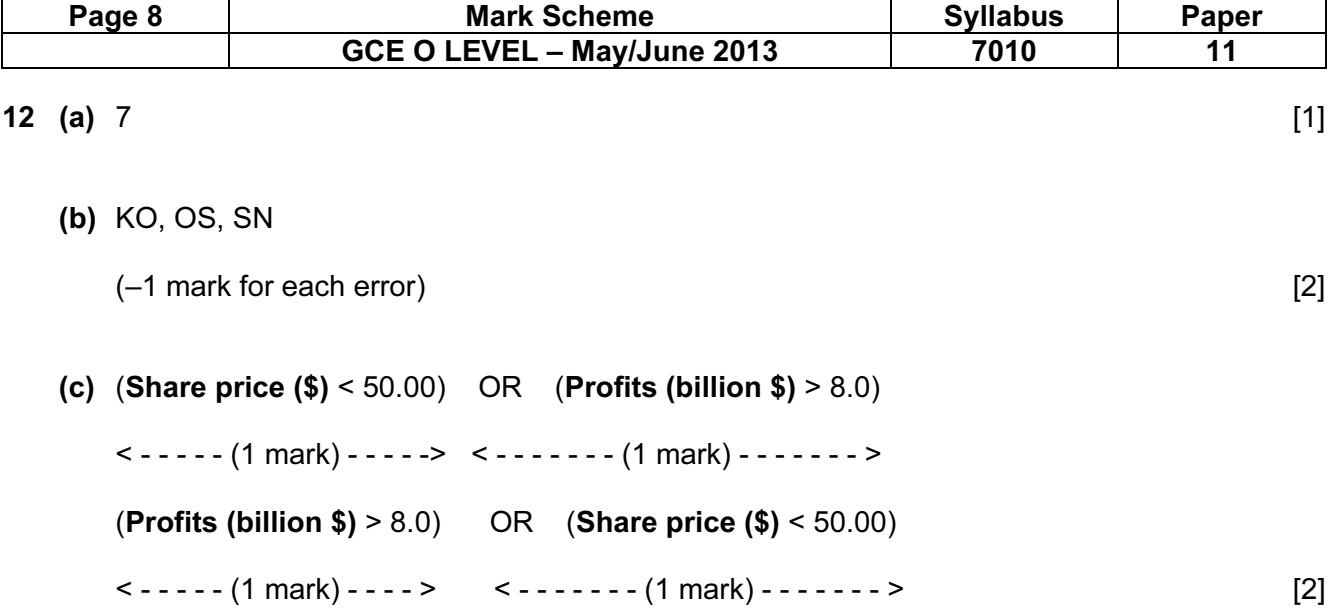

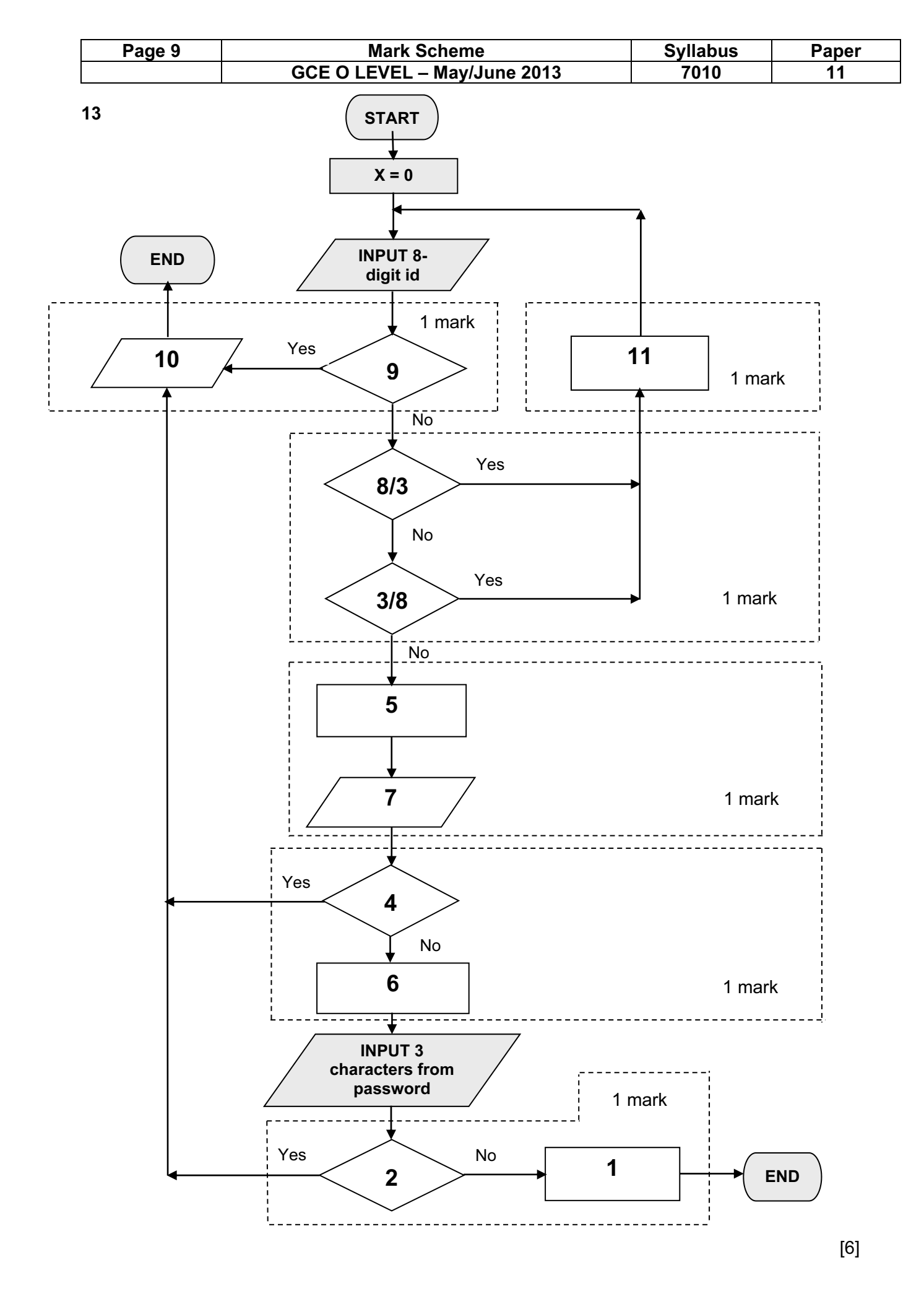

© Cambridge International Examinations 2013

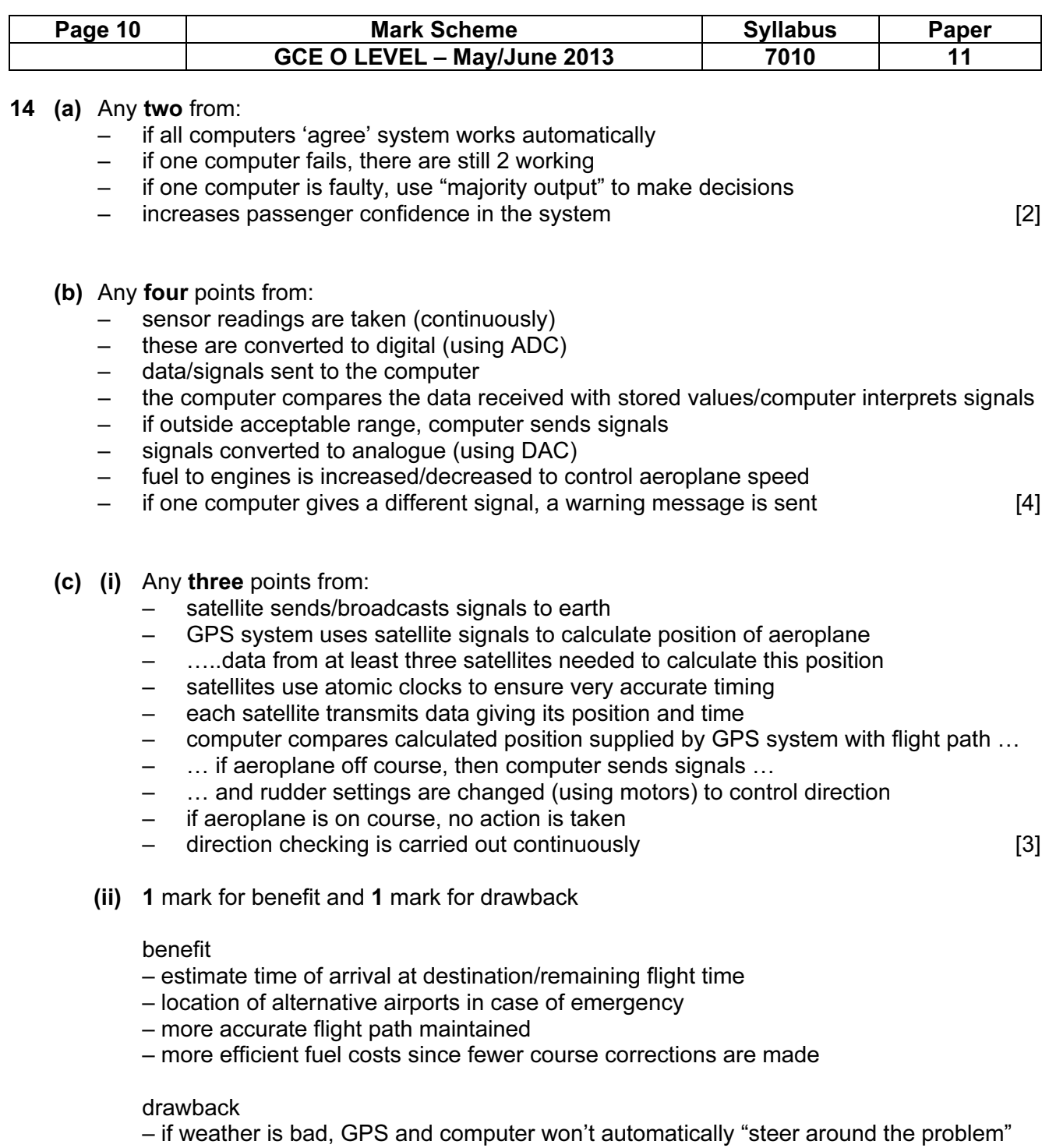

– loss of satellite signal could lead to wrong direction/decision making [2]

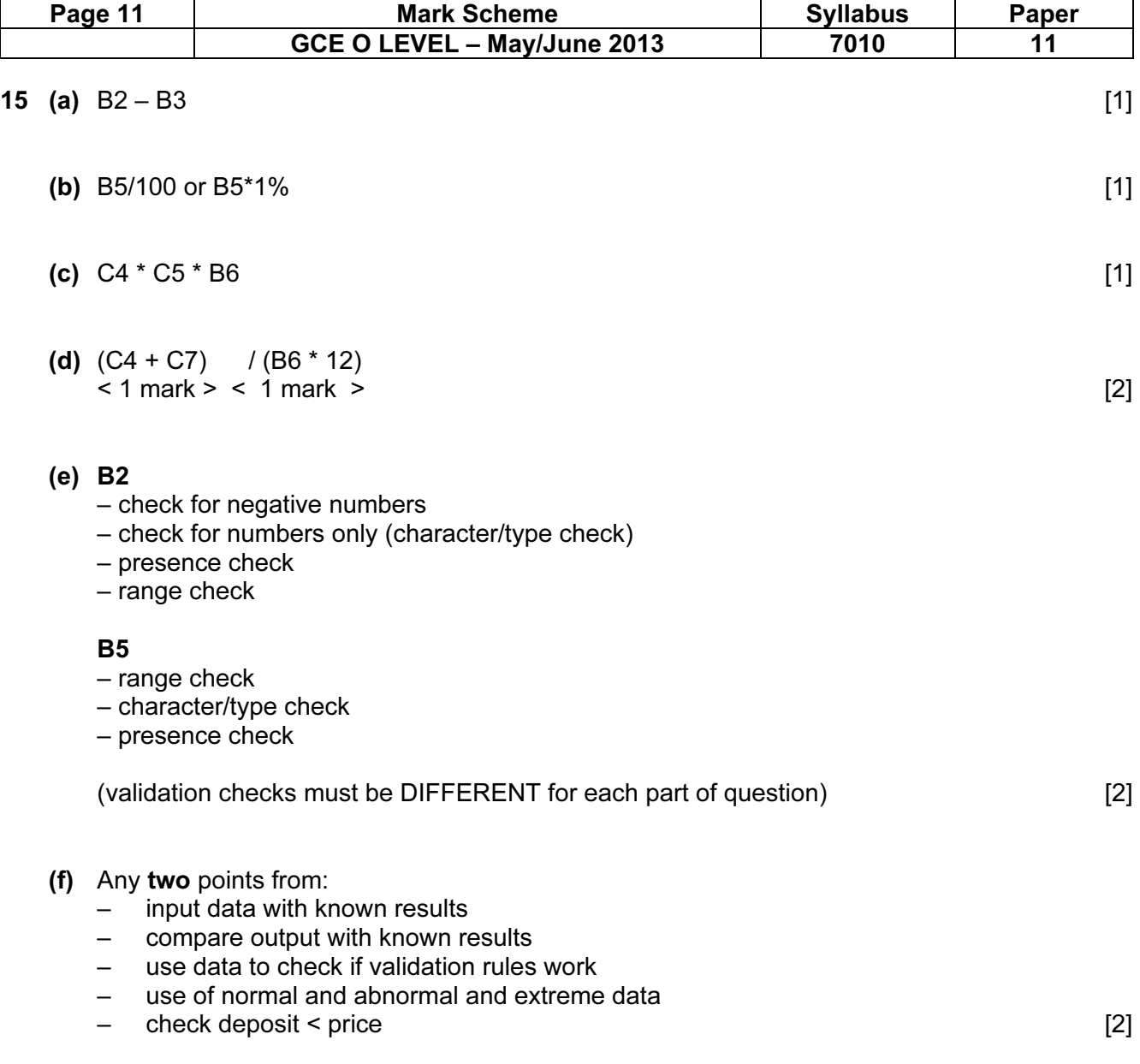

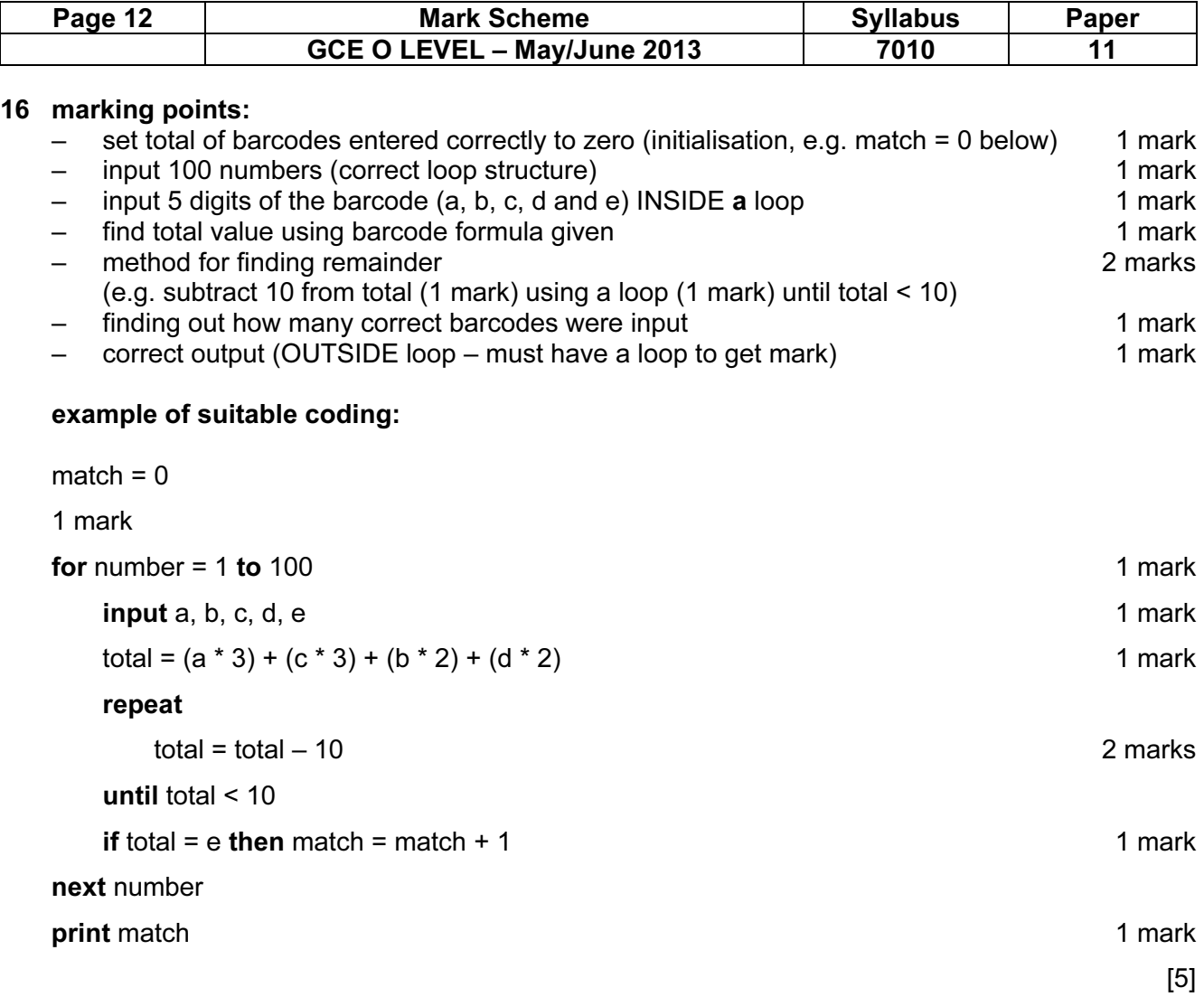